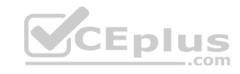

### 2V0-41.19

Number: 2V0-41.19 Passing Score: 800 Time Limit: 120 min

File Version: 1

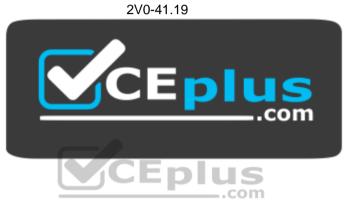

Website: https://vceplus.com

VCE to PDF Converter: <a href="https://vceplus.com/vce-to-pdf/">https://vceplus.com/vce-to-pdf/</a>
Facebook: <a href="https://www.facebook.com/VCE.For.All.VN/">https://www.facebook.com/VCE.For.All.VN/</a>

Twitter: <a href="https://twitter.com/VCE\_Plus">https://twitter.com/VCE\_Plus</a>

https://vceplus.com/

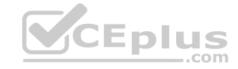

#### Exam A

#### **QUESTION 1**

Which two commands are used to query the arp-table of a logical switch? (Choose two.)

A. get logical-switch arp-table <logical-switch-uuid>

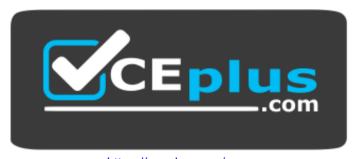

https://vceplus.com/

- B. get logical-switch <logical-switch-uuid> arp-table
- C. get logical-switch <vni> arp-table
- D. get logical-switch arp-table <vni>
- E. get logical-switch arp-table

Correct Answer: AB Section: (none) Explanation

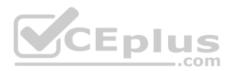

# **Explanation/Reference:**

Reference: <a href="https://vdc-download.vmware.com/vmwb-repository/dcr-public/c3fd9cef-6b2b-4772-93be-3fe60ce064a1/1f67b9e1-b111-4de7-9ea1-39931d28f560/">https://vdc-download.vmware.com/vmwb-repository/dcr-public/c3fd9cef-6b2b-4772-93be-3fe60ce064a1/1f67b9e1-b111-4de7-9ea1-39931d28f560/</a>
NSX-T%20Command-Line%20Interface%20Reference.html

### **QUESTION 2**

When a stateful service is enabled for the first time on a Tier-0 Gateway, what happens on the NSX Edge node?

- A. SR and DR doesn't need to be connected to provide any stateful services.
- B. SR is instantiated and automatically connected with DR.
- C. SR and DR is instantiated but requires manual connection.
- D. DR is instantiated and automatically connected with SR.

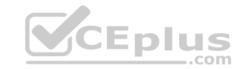

Correct Answer: B Section: (none) Explanation

# **Explanation/Reference:**

### **QUESTION 3**

An NSX administrator is applying QoS to guarantee bandwidth for critical production workloads.

Which three actions must be taken? (Choose three.)

- A. Edit the exported JSON file.
- B. Export transport node NIOC profile.
- C. Create a QoS segment profile.
- D. Specify QoS parameters.
- E. Change Segment QoS profile.
- F. Upload the JSON file and apply configuration.

Correct Answer: BCD

Section: (none) Explanation

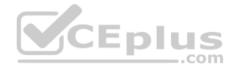

# **Explanation/Reference:**

### **QUESTION 4**

A customer is planning deployment of a third-party OpenStack application.

Which is used to grant permissions to the application on NSX Manager?

- A. Guest Identity
- B. Cloud Identity
- C. Principal Identity
- D. API Identity

Correct Answer: D Section: (none) Explanation

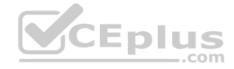

# **Explanation/Reference:**

Explanation:

The Enterprise Administrator role gets the same access to the NSX Manager appliance and the API as the NSX Manager admin user. The other NSX roles get read-only access to the NSX Manager appliance and the API.

Reference: <a href="https://docs.vmware.com/en/VMware-NSX-Data-Center-for-vSphere/6.4/com.vmware.nsx.admin.doc/GUID-A8808B7C-799B-4F9A-AA53270D1AD89247.html">https://docs.vmware.com/en/VMware-NSX-Data-Center-for-vSphere/6.4/com.vmware.nsx.admin.doc/GUID-A8808B7C-799B-4F9A-AA53270D1AD89247.html</a>

### **QUESTION 5**

Which CLI command is used to start the NSX Manager virtual machine in the KVM environment?

- A. virsh start < NSX-Manager-Name>
- B. virsh poweron <nsx-manager-name>
- C. virsh poweron <nsx-manager-ID>
- D. virsh start < NSX-Manager-ID>

Correct Answer: A Section: (none) Explanation

Explanation/Reference:

CEplus

Reference: https://docs.vmware.com/en/VMware-NSX-T-Data-Center/2.1/com.vmware.nsxt.install.doc/GUID-928BAF6E-4684-43A0-8766-8FE191FE1FA7.html

**QUESTION 6** 

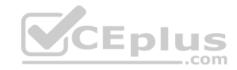

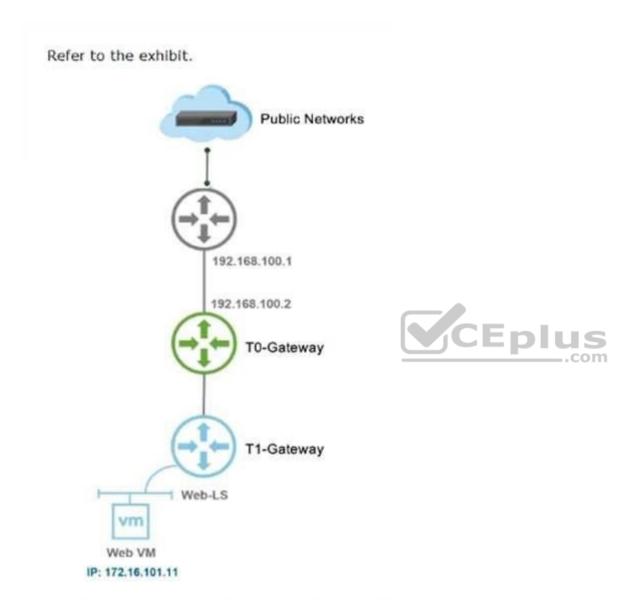

A NSX-T Data Center administrator wants to ensure that any machine on a public network can communicate with a Web VM running in a NSX-T Data Center environment.

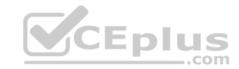

Which NAT type must be created on the Tier-0 or Tier-1 Gateway to achieve this?

- A. 1:1 NAT
- B. Reverse NAT
- C. DNAT
- D. SNAT

Correct Answer: C Section: (none) Explanation

### **Explanation/Reference:**

### **QUESTION 7**

An NSX administrator has deployed an NSX Edge on a bare-metal server.

Which command registers the NSX Edge with the NSX Manager?

- A. join cluster <NSX-Cluster-IP> username root password <root-password> thumbprint <NSX Manager-thumbprint>
- B. join management-plane <nsx-manager-ip> username admin password <admin-password> thumbprint <nsx-manager-thumbprint>
- C. join policy-manager <nsx-manager-ip> username root password <root-password> thumbprint <nsx-manager-thumbprint>
- D. join management-cluster <NSX-Cluster-IP> username admin password <admin-password> thumbprint <NSX Manager-thumbprint>

Correct Answer: B Section: (none) Explanation

# **Explanation/Reference:**

Reference: http://virtualbrigade.com/register-nsx-t-edge/

### **QUESTION 8**

Which network tool cloud an administrator use on an ESXi 6.7 host to capture packets when troubleshooting connectivity issues?

- A. Wireshark
- B. pktcap-uw
- C. net-stats

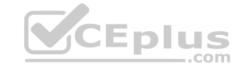

D. tcpdump

Correct Answer: B Section: (none) **Explanation** 

# **Explanation/Reference:**

Explanation:

If you do when troubleshooting connectivity issues on your Virtualization environment. This post will help you to capture Network traffic on ESXi host using pktcapuw tool.

Reference: http://www.vmwarearena.com/how-to-capture-network-trafficpacket-on-esxi-hosts/

### **QUESTION 9**

Which two statements describe the characteristics of the Services Router (SR) component of a Tier-0 Gateway? (Choose two.)

- A. Edge cluster is mandatory for SR to be created.
- B. SR can exist on both hypervisor transport nodes and Edge transport nodes.
- C. SR is automatically created when stateful services are enabled.
- D. Edge transport nodes are required for SR to be created.
- E. SR can be created from the NSX Advanced Networking & Security tab in the UI.

Correct Answer: AE Section: (none) **Explanation** 

### **Explanation/Reference:**

### **QUESTION 10**

Which statement is true regarding the audit user account? (Choose two.)

- A. The admin user must set the password for the audit account to log in to NSX Manager.
- B. The administrator must run the set audit user password <password < password > command.
- C. The audit user has read-write access to the NSX Manager.
- D. The audit user is disabled by default and must be enabled to log in to the NSX Manager.
- E. The administrator must run the set user audit password <password> command.

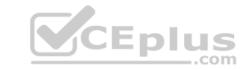

Correct Answer: AD Section: (none) Explanation

### **Explanation/Reference:**

### **QUESTION 11**

An NSX administrator is migrating vSphere port groups configured in vSphere to N-VDS.

What are two migration options? (Choose two.)

- A. Migrate vSphere port groups using the esxcli command line.
- B. Migrate vSphere port group through the NSX Manager API Calls.
- C. Migrate Networking from the vCenter Server.
- D. Migrate from the **NSX Manager UI, go to Fabric -> Profile -> Uplink Profiles** path.
- E. Migrate from the NSX Simplified UI> Click Transport Node > Configure NSX > PNIC Only Migration path.

Correct Answer: AD Section: (none) Explanation

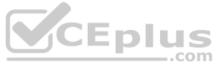

# **Explanation/Reference:**

### **QUESTION 12**

What is the function of a domain in a NSX-T Data Center?

- A. defines the scope of transport zones
- B. defines the scope of security policies and groups
- C. defines the scope of physical networks
- D. defines the scope of transport nodes

Correct Answer: D Section: (none) Explanation

**Explanation/Reference:** 

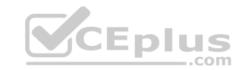

Reference: https://docs.vmware.com/en/VMware-NSX-T-Data-Center/2.4.0/rn/VMware-NSX-T-Data-Center-240-Release-Notes.html

### **QUESTION 13**

Which port is used by a transport node to communicate with NSX Manager in NSX-T Data Center 2.4?

A. 5671

B. 1234

C. 1235

D. 5678

Correct Answer: A Section: (none) Explanation

### **Explanation/Reference:**

Reference: https://docs.vmware.com/en/VMware-NSX-T-Data-Center/2.4/nsxt 24 install.pdf

### **QUESTION 14**

Which three teaming policy modes are supported by NSX-T Data Center? (Choose three.)

A. Destination MAC

B. Failover Order

C. Load Balanced Source

D. Load Balanced Source IP

E. Destination Port

F. Load Balanced Source MAC

Correct Answer: BCF Section: (none) Explanation

# **Explanation/Reference:**

### **QUESTION 15**

What is VMware's recommendation for the minimum MTU requirements when planning a NSX-T Data Center deployment?

A. MTU should be set to 1550 or less across the data center network including inter-data center connections.

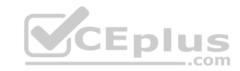

- B. MTU should be set to 1500 or less only on inter-data center connections.
- C. Configure Path MTU Discovery and rely on fragmentation.
- D. MTU should be set to 1600 or greater across the data center network including inter-data center connections.

Correct Answer: D Section: (none) Explanation

# **Explanation/Reference:**

### **QUESTION 16**

An NSX administrator wants to create a Tier-0 Gateway to support equal cost multi-path (ECMP) routing.

Which failover detection protocol must be used to meet this requirement?

- A. Host Standby Router Protocol (HSRP)
- B. Beacon Probing (BP)
- C. Virtual Router Redundancy Protocol (VRRP)
- D. Bidirectional Forwarding Detection (BFD)

Correct Answer: D Section: (none) Explanation

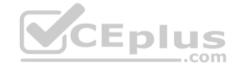

# **Explanation/Reference:**

### **QUESTION 17**

An NSX administrator is reviewing syslog and notices that Distributed Firewall Rules hit counts are not being logged.

What could cause this issue?

- A. Syslog is not configured on the NSX Manager
- B. Distributed Firewall Rule logging is not enabled
- C. Zero Trust Security is not enabled
- D. Syslog is not configured on the ESXi transport node

**Correct Answer:** D

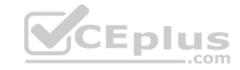

Section: (none) Explanation

**Explanation/Reference:** 

### **QUESTION 18**

A company is deploying a NSX-T Data Center micro-segmentation in their vSphere environment to allow simple 3-tier app forms through web, app, and database.

The naming convention will be:

- WKS-WEB-SRV-XXX
- WKY-APP-SRR-XXX
- WKI-DB-SRR-XXX

What is the optimal way to group them in order to enforce security policies from NSX-T Data Center?

- A. Use Edge as a firewall between tiers.
- B. Create an Ethernet based security policy.
- C. Do a service insertion to accomplish the task.
- D. Group all by means of tags membership.

Correct Answer: D Section: (none) Explanation

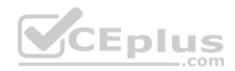

# Explanation/Reference:

### **QUESTION 19**

The NSX Control Plane is responsible for which two functions? (Choose two.)

- A. push stateless configurations to forwarding engines
- B. propagate topology information
- C. receive and validate configuration from NSX Policy
- D. host API services
- E. maintain packet-level statistics

Correct Answer: AB

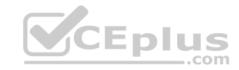

Section: (none) Explanation

# **Explanation/Reference:**

### **QUESTION 20**

Which visual tool within the NSX User Interface should an administrator use to monitor hop-by-hop connectivity between two virtual machines or logical ports?

- A. IPFIX
- B. Port Connection

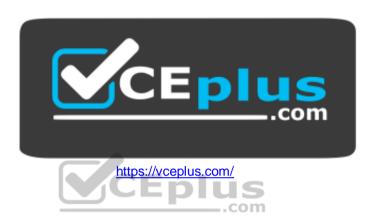

C. Port Mirroring

D. Port Status

Correct Answer: B Section: (none) Explanation

### **Explanation/Reference:**

Explanation:

Port connection tool – this tool is a visualization of connectivity between two container logical ports. As the topology is built, realized state data like machine information, logical port status, and tunnel health status, gets represented as hop by hop connectivity between various points in the path.

Reference: <a href="https://www.vmware.com/content/dam/digitalmarketing/vmware/en/pdf/products/nsx/vmware-container-networking-whitepaper.pdf">https://www.vmware.com/content/dam/digitalmarketing/vmware/en/pdf/products/nsx/vmware-container-networking-whitepaper.pdf</a>

### **QUESTION 21**

Which three steps must be taken to assign a new IP address to a member of a NSX Management Cluster that was deployed manually? (Choose three.)

A. Delete NSX Manager VM

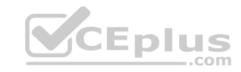

- B. Change IP address of NSX Manager in vApp Properties
- C. Execute detach node <node-id> from the NSX Manager CLI
- D. Deploy new NSX Manager VM
- E. Delete NSX Management cluster member from NSX Simplified UI

Correct Answer: ACD

Section: (none) Explanation

# **Explanation/Reference:**

### **QUESTION 22**

What is required to configure a load balancer in inline mode?

- A. DNAT
- B. SNAT
- C. Client and server connected to different Tier-1 Gateways
- D. Client and server running on different transport nodes

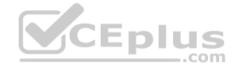

Correct Answer: C Section: (none) Explanation

### **Explanation/Reference:**

### **QUESTION 23**

Which vmkernel module implements the N-VDS on an ESXi transport node?

A. openvswitch B.

etherswitch

C. nsxt-vswitch

D. dvswitch

Correct Answer: C Section: (none) Explanation

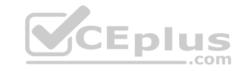

### **Explanation/Reference:**

Reference: http://www.vstellar.com/2018/08/03/learning-nsx-t-part-8configuring-transport-zone-and-transport-nodes/

### **QUESTION 24**

An NSX administrator is creating a NAT rule on a Tier-0 Gateway configured in active-standby high availability mode.

Which two NAT rule types are supported for this configuration? (Choose two.)

- A. Port NAT
- B. Source NAT
- C. Destination NAT
- D. 1:1 NAT
- E. Reflexive NAT

Correct Answer: BC Section: (none) Explanation

# **Explanation/Reference:**

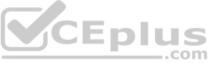

### **QUESTION 25**

Which command on ESXi Is used to verify the Local Control Plane connectivity with Central Control Plane?

- A. esxcli network ip connection list | grep ccpd
- B. esxcli network ip connection list | grep 1234
- C. esxcli network ip connection list | grep netcpa
- D. esxcli network ip connection list | grep 1235

Correct Answer: D Section: (none) Explanation

# **Explanation/Reference:**

Reference: https://docs.vmware.com/en/VMware-NSX-T-Data-Center/2.3/nsxt 23 troubleshoot.pdf (25)

### **QUESTION 26**

A customer is preparing to deploy VMware Kubernetes on an NSX-T Data Center.

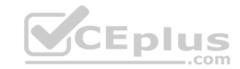

# What is the minimum MTU size for the UPLINK profile?

A. 1600

B. 1650

C. 1550

D. 1500

Correct Answer: A Section: (none) Explanation

# **Explanation/Reference:**

### **QUESTION 27**

Which component does the hyperbus interface (vmk50) provide network connectivity to?

A. virtual machines and containers running across transport nodes

B. virtual machines running on the same hypervisor

C. containers running on ESXi/KVM transport nodes

D. virtual machines running in the same segment

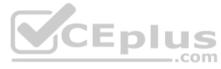

Correct Answer: A Section: (none) Explanation

# **Explanation/Reference:**

Reference: <a href="https://blogs.vmware.com/networkvirtualization/2018/06/pks-nsx-t-lab.html/">https://blogs.vmware.com/networkvirtualization/2018/06/pks-nsx-t-lab.html/</a>

### **QUESTION 28**

An administrator wants to validate the BGP connection status between the Tier-0 Gateway and the upstream physical router.

What sequence of commands could be used to check this status on NSX Edge node?

- A. set vrf <ID>
  - show logical-routers- show <LR-D> bgp
- B. show logical-routers
  - get vrf
  - show ip route bgp

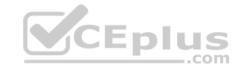

- C. enable <LR-D>
  - get vrf <ID>
  - show bgp neighbor
- D. get logical-routers
  - vrf <number>
  - get bgp neighbor

Correct Answer: D Section: (none) Explanation

# **Explanation/Reference:**

Reference: https://docs.vmware.com/en/VMware-NSX-T-Data-Center/2.3/com.vmware.nsxt.admin.doc/GUID-9554C339-69DE-4C97-8392-DCCA67682B35.html

### **QUESTION 29**

A user is assigned these two roles in NSX Manager:

- Load Balancer Administrator
- Network Engineer

What privileges does this user have in the system?

- A. full access permissions on all networking services and full access permissions on load balancing features
- B. read permissions on all networking services and read permissions on load balancing features
- C. read permissions on all networking services and full access permissions on load balancing features
- D. full access permissions on all networking services and read permissions on load balancing features

Correct Answer: A Section: (none) Explanation

# Explanation/Reference:

### **QUESTION 30**

What are two valid options when configuring the scope of a distributed firewall rule? (Choose two.)

- A. Group
- B. Tier-1 Gateway
- C. Segment Port

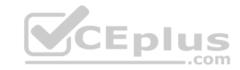

D. Segment

E. DFW

Correct Answer: AE Section: (none) Explanation

**Explanation/Reference:** 

### **QUESTION 31**

Refer to the exhibit.

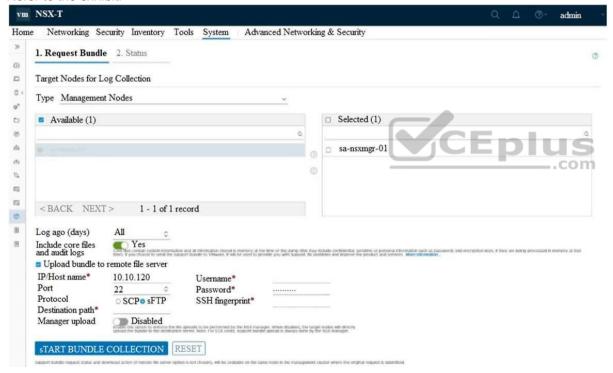

An NSX administrator is retrieving a log bundle at the request of VMware Global Support. It is taking a long time to get the log bundle. The administrator reviews the configuration.

Which two changes to the configuration must be made to speed up the creation of the bundle. (Choose two.)

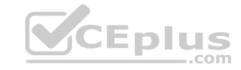

- A. Disable upload bundle to remote file server
- B. Change transfer protocol
- C. Do not use ssh fingerprint
- D. Create the support bundle from vCenter
- E. Disable Include core files and audit logs

Correct Answer: BC Section: (none) Explanation

# **Explanation/Reference:**

### **QUESTION 32**

Which two components are involved in the logical switching and N-VDS configuration during ESXi transport node installation? (Choose two.)

- A. etherswitch
- B. Open vSwitch
- C. nsx-opsAgent
- D. vdl2
- E. nsx-vswitch

Correct Answer: CE Section: (none) Explanation

# Explanation/Reference:

### **QUESTION 33**

A company is planning to implement NSX-T Data Center and will be using load balancing for 50 unique production workloads.

Which is the minimum NSX-T Edge size configuration required to support the production load balancer?

- A. Large (8 vCPU 16GB RAM)
- B. Medium (4 vCPU 8GB RAM)
- C. Extra Large (12 vCPU 24GB RAM)
- D. Small (2 vCPU 4GB RAM)

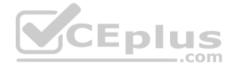

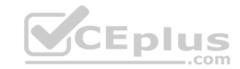

Correct Answer: B Section: (none) Explanation

**Explanation/Reference:** 

Reference: https://docs.vmware.com/en/VMware-NSX-T-Data-Center/2.3/nsxt 23 admin.pdf

### **QUESTION 34**

What are three possible installation options for NSX Edge?

- A. Install NSX Edge on a bare-metal server.
- B. Deploy NSX Edge using a QCOW2 image.
- C. Install NSX Edge VM on KVM using an ISO image.
- D. Deploy NSX Edge on KVM using ovftool.
- E. Deploy NSX Edge VM on ESXi using OVA.
- F. Install NSX Edge VM on ESXi using an ISO image.

Correct Answer: AEF Section: (none) Explanation

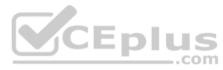

# **Explanation/Reference:**

Reference: https://docs.vmware.com/en/VMware-NSX-T-Data-Center/2.1/com.vmware.nsxt.install.doc/GUID-370D06E1-1BB6-4144-A654-7AF2542C3136.html

### **QUESTION 35**

What is the correct prioritization for gateway policy categories?

- A. Shared Pre-rules > Emergency > System > Local Gateway > Auto Service > Default
- B. Shared Pre-rules > Emergency > Local Gateway > System > Auto Service > Default
- C. Emergency > System > Shared Pre-rules > Auto Service > Local Gateway > Default
- D. Emergency > System > Shared Pre-rules > Local Gateway > Auto Service > Default

Correct Answer: D Section: (none) Explanation

**Explanation/Reference:** 

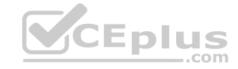

### **QUESTION 36**

An NSX administrator has observed connectivity issues between the NSX Manager and the KVM Transport Node.

Which two log files could be used to troubleshoot the issue on the KVM Transport Node? (Choose two.)

- A. /var/log/vmware/nsx-syslog
- B. /usr/vmware/log/syslog
- C. /var/log/nsx/syslog
- D. /usr/vmware/nsx-syslog
- E. /var/log/syslog

Correct Answer: AE Section: (none) Explanation

# **Explanation/Reference:**

### **QUESTION 37**

An NSX administrator is planning to deploy a multi-tier routing topology in their NSX-T Data Center environment to provide north-south connectivity for the VMs.

Which routing component must be deployed?

- A. Tier-0 Gateway
- B. Edge Node
- C. Tier-1 Gateway
- D. Edge Cluster

Correct Answer: C Section: (none) Explanation

# **Explanation/Reference:**

### **QUESTION 38**

Which three CLI commands will list the TEP IPs configured on an ESXi transport node? (Choose three.)

A. esxcfg-vswitch -1

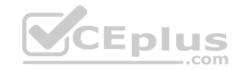

B. esxcfq-vmknic -1

C. esxcli network ip address list

D. esxcli network ip netstack list

E. esxcli network ip interface ipv4 get

F. esxcli network ip interface list

Correct Answer: BDE Section: (none)
Explanation

# **Explanation/Reference:**

Reference:

https://docs.pivotal.io/pks/1-3/nsxt-deploy.html https://shuttletitan.com/nsx-t/nsx-t-installation-series/nsx-t-installation-series-step-9-configure-host-transport-node/

#### **QUESTION 39**

Which two tools are used to configure centralized logging in NSX-T Data Center? (Choose two.)

A. vRealize Network Insight

B. vRealize Automation

C. vRealize Log InsightD. Syslog Server

E. vRealize Operations

Correct Answer: CD Section: (none) Explanation

# **Explanation/Reference:**

### **QUESTION 40**

Which protocol uses the 6081 UDP port?

- A. Network Virtualization using Generic Routing Encapsulation (NVGRE)
- B. Generic Network Virtualization Encapsulation (GENEVE)
- C. Stateless Transport Tunneling (STT)

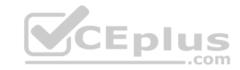

# D. Virtual Extensible LAN (VXLAN)

Correct Answer: B Section: (none) Explanation

**Explanation/Reference:** 

Reference: <a href="https://www.google.com/url?sa=t&rct=j&q=&esrc=s&source=web&cd=3&ved=2ahUKEwj-5olkl-nmAhWMxYUKHV88BR0QFjACegQlAxAC&url=ftp%3A %2F%2Fftp.inwinstack.com%2FOther%2FAI-NSX-T%2FVMware%2FVMWare%2520NSX-T%2FDocuments% 2Fnsxt\_21\_install.pdf&usg=AOvVaw02ljROHyt\_g9\_PzlwhFXxq (25)

### **QUESTION 41**

Which profile must be attached to the ESXi cluster to prepare the host for NSX-T Data Center?

- A. Host Profile
- B. Switching Profile
- C. Uplink Profile
- D. Transport Node Profile

Correct Answer: D Section: (none) Explanation

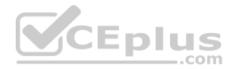

# **Explanation/Reference:**

Reference: https://shuttletitan.com/nsx-t/nsx-t-installation-series/nsx-t-installation-series-step-9-configure-host-transport-node/

### **QUESTION 42**

Which path is used to view the NSX Controller log file?

- A. /var/log/cloudnet/nsx-ccp.log
- B. /var/log/controller.log
- C. /var/log/cloud/nsx-lcp.log
- D. /var/log/ccp.log

Correct Answer: B Section: (none) Explanation

**Explanation/Reference:** 

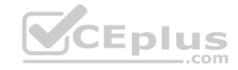

### **QUESTION 43**

Which CLI command is used to restart the Syslog service on a KVM transport node?

A. service.sh stop | start syslog

B. systemctl restart syslog

C. systemctl restart rsyslog

D. yum restart syslog

Correct Answer: C Section: (none) Explanation

# **Explanation/Reference:**

### **QUESTION 44**

Which two statements describe the characteristics of an Edge Cluster in NSX-T 2.4 Data Center? (Choose two.)

A. must contain only one type of edge nodes (VM or bare metal)

B. can contain multiple types of edge nodes (VM or bare metal)

C. must have only active-active edge nodes

D. can have a maximum of 10 edge nodes

E. can have a maximum of 8 edge nodes

Correct Answer: AD Section: (none) Explanation

# **Explanation/Reference:**

Reference: http://vmusketeers.com/2019/07/22/nsx-t-2-4-edge-failures/

### **QUESTION 45**

An NSX administrator has deployed a single NSX Manager node and will be adding two additional nodes to form a 3-node NSX Management Cluster for a production environment. The administrator will deploy these two additional nodes and Cluster VIP using the NSX Simplified UI.

What are the pre-requisites for this configuration?

A. All nodes must be in the same subnet.

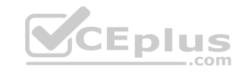

- B. A compute manager must be configured.
- C. All nodes must be in separate subnets.
- D. NSX Manager must reside on a Windows Server.
- E. The cluster configuration must be completed using API.

Correct Answer: BE Section: (none) Explanation

# **Explanation/Reference:**

Reference: https://docs.pivotal.io/pks/1-6/nsxt-install-nsx-mgmt-cluster.html

### **QUESTION 46**

What needs to be configured on a Tier-0 Gateway to make NSX Edge Services available to a VM on a VLAN-backed logical switch?

- A. Loopback Router Port
- B. Centralized Service Port
- C. VLAN Uplink
- D. Downlink

Correct Answer: C Section: (none) Explanation

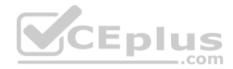

# **Explanation/Reference:**

Reference: <a href="https://docs.pivotal.io/pks/1-5/nsxt-install-create-t0.html">https://docs.pivotal.io/pks/1-5/nsxt-install-create-t0.html</a>

### **QUESTION 47**

Which command is used to verify the application of Distributed Firewall Rules applied to a VM on a KVM transport node?

- A. esxcli network firewall get
- B. esxcli network ip connection list
- C. ovs-vsctl add-br br-int
- D. ovs-appctl -t /var/run/openvswitch/nsxa-ctl.dfw/rules <Vif ID>

**Correct Answer:** D

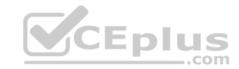

Section: (none) Explanation

## **Explanation/Reference:**

Reference: <a href="https://docs.vmware.com/en/VMware-NSX-T-Data-Center/2.2/nsxt\_22\_troubleshoot/GUID-E7A7C5BE-C23E-4E6A-8B73-F9DBB54AC5F1.html">https://docs.vmware.com/en/VMware-NSX-T-Data-Center/2.2/nsxt\_22\_troubleshoot/GUID-E7A7C5BE-C23E-4E6A-8B73-F9DBB54AC5F1.html</a>

**QUESTION 48** 

What are three characteristics of a transport zone? (Choose three.)

A. defines the potential reach of transport nodes

B. configured with a Single N-VDS

C. defines the scope and reachability of a Segment

D. configured with multiple N-VDS

E. optional for creating a segment

Correct Answer: ABC Section: (none) Explanation

**Explanation/Reference:** 

CEplus

### **QUESTION 49**

Refer to the exhibit.

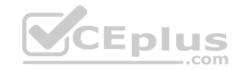

# VMware® NSX-T™

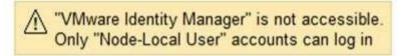

An NSX administrator has disabled VMware Identity Manager (vIDM) integration with NSX Manager. The administrator is no longer able to log in to VMware NSX Manager and receives the error shown in the exhibit. Which NSX CLI command on the NSX Manager would fix this issue?

A. clear auth-policy vidm disabled

B. clear auth-policy vidm stop

C. clear auth-policy vidm enabled

D. clear auth-policy vidm start

Correct Answer: C Section: (none) **Explanation** 

# **Explanation/Reference:**

Reference: http://virtualbrigade.com/vmware-identity-manager-is-not-accessible/

### **QUESTION 50**

Which CLI command is used for packet capture on the KVM Transport Node?

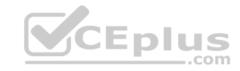

- A. tcpdump
- B. debug
- C. set capture
- D. tcpdump-uw

Correct Answer: C Section: (none) Explanation

# **Explanation/Reference:**

Reference: <a href="https://vdc-download.vmware.com/vmwb-repository/dcr-public/46158b4f-e75f-49a6-8014-056750afa658/a944ad7a-6043-41d7-91a2-99f602996c77/">https://vdc-download.vmware.com/vmwb-repository/dcr-public/46158b4f-e75f-49a6-8014-056750afa658/a944ad7a-6043-41d7-91a2-99f602996c77/</a>
NSX-T%20Command-Line%20Interface%20Reference.html

#### **QUESTION 51**

Which tool injects packets and provides various observation points along the packet's path between two NSX-T managed objects?

- A. SPAN mirrors
- B. Port Mirroring
- C. Traceflow
- D. IPFIX

Correct Answer: C Section: (none) Explanation

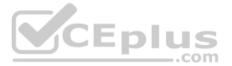

# Explanation/Reference:

Reference: <a href="https://www.google.com/url?sa=t&rct=j&q=&esrc=s&source=web&cd=7&ved=2ahUKEwjw0duct\_nmAhUJ1BoKHVrgACcQFjAGegQIBxAC&url=ftp%3A%2F%2Fftp.inwinstack.com%2FOther%2FAI-NSX-T%2FVMware%2520NSX-T%2FDocuments%2FNSX-T%2FDocuments%2FNSX-T%2FNSX-T%2FDocuments%2FNSX-T%2FNSX-T

### **QUESTION 52**

Which two steps must an NSX administrator take to integrate VMware Identity Manager in NSX-T to support role-based access control? (Choose two.)

- A. Add NSX Manager as a Service Provider (SP) in VMware Identity Manager.
- B. Create an OAuth 2.0 client in VMware Identity Manager.
- C. Enter the service URL, Client Secret, and SSL thumbprint in NSX Manager.

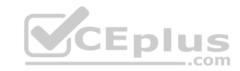

- D. Create a SAML authentication in VMware Identity Manager using the NSX Manager FQDN.
- E. Enter the Identity Provider (IdP) metadata URL in NSX Manager.

Correct Answer: BC Section: (none) Explanation

### **Explanation/Reference:**

Reference: <a href="https://vsphere-cloud.com/nsx-t-integration-with-vmware-identity-manager-for-rbac/">https://vsphere-cloud.com/nsx-t-integration-with-vmware-identity-manager-for-rbac/</a>

### **QUESTION 53**

Which two commands does an NSX administrator use to check the IP address of the VMkernel port for the GENEVE protocol on the ESXi transport node? (Choose two.)

A. esxcfq-vmknic -1

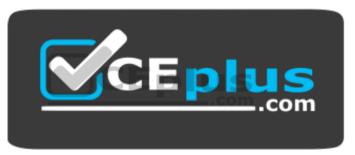

https://vceplus.com/

- B. esxcli network ip interface ipv4 get
- C. esxcli network nic list
- D. net-dvs
- E. esxcfg-nics -1

Correct Answer: AB Section: (none) Explanation

# Explanation/Reference:

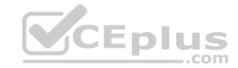

#### **QUESTION 54**

Which denies all network traffic unless exclusively specified?

- A. Blacklist
- **B** Whitelist
- C. Default List
- D. Trusted List

Correct Answer: B Section: (none) Explanation

# **Explanation/Reference:**

Reference: https://ucsguru.com

### **QUESTION 55**

Which CLI command would an administrator use to allow syslog on an ESXi transport node when using the esxcli utility?

A. esxcli network firewall ruleset -e syslog

B. esxcli network firewall ruleset set -a -e false

C. esxcli network firewall ruleset set -r syslog -e true

D. esxcli network firewall ruleset set -r syslog -e false

Correct Answer: C Section: (none) Explanation

# **Explanation/Reference:**

Reference: https://docs.vmware.com/en/VMware-NSX-T-Data-Center/2.2/nsxt\_22\_troubleshoot.pdf

### **QUESTION 56**

While planning a NSX-T Data Center deployment with a network administrator, you are told the physical network uses Open Shortest Path First (OSPF) for the Interior Gateway Protocol (IGP). The OSPF design is flat with the data center containing one OSPF area, area 0. The network administrator would like to extend area 0 into NSX-T so that dynamic routing updates will be learned bidirectionally.

Which meets the requirement?

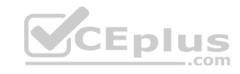

- A. Utilize static routes between the NSX-T topology and the physical network.
- B. Recommend creating a new area for NSX-T to protect NSX-T's control plane from Link State Advertisement (LSA) floods from OSPF area 0.
- C. Utilize the Border Gateway Protocol (BGP) on NSX-T and configure the physical network for route redistribution.
- D. Utilize multi-protocol Border Gateway Protocol (BGP) in the NSX-T topology and configure the physical network for route redistribution.

Correct Answer: B Section: (none) Explanation

### **Explanation/Reference:**

### **QUESTION 57**

Which NSX CLI command is used to change the authentication policy for local users?

A. set cli-timeout

B. set hardening-policy

C. get auth-policy minimum-password-length

D. set auth-policy

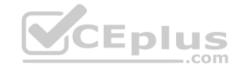

Correct Answer: D Section: (none) Explanation

# **Explanation/Reference:**

### **QUESTION 58**

An NSX administrator is creating a NAT rule on a Tier-0 Gateway configured in active-active high availability mode.

Which NAT rule type is supported for this configuration?

A. Destination NAT

B. 1:1 NAT

C. Reflexive NAT

D. Source NAT

**Correct Answer:** D

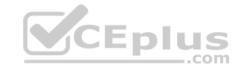

Section: (none) Explanation

## **Explanation/Reference:**

Reference: https://docs.vmware.com/en/VMware-NSX-T-Data-Center/2.5/administration/GUID-7B0CD287-C5EB-493C-A57F-EEA8782A741A.html

### **QUESTION 59**

An NSX administrator has been tasked with deploying a NSX Edge Virtual machine through an ISO image.

Which virtual network interface card (vNIC) type must be selected while creating the NSX Edge VM to allow participation in overlay and VLAN transport zones?

A. VMXNET3

B. VMXNET2

C. e1000

D. Flexible

Correct Answer: A Section: (none) Explanation

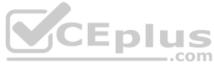

### **Explanation/Reference:**

Reference: <a href="https://vdc-download.vmware.com/vmwb-repository/dcr-public/182d387c-eaa8-4cdc-812d-8cb25812fefd/d09cad1f-553d-4c9e-a5b1-6544280eec25/">https://vdc-download.vmware.com/vmwb-repository/dcr-public/182d387c-eaa8-4cdc-812d-8cb25812fefd/d09cad1f-553d-4c9e-a5b1-6544280eec25/</a>
NSX-T%20Command-Line%20Interface%20Reference.html

#### **QUESTION 60**

An organization with two data centers is planning an active-active multi-site deployment of NSX-T Data Center.

The two data centers have this network connectivity configuration:

- Redundant 1Gbps links with 200 millisecond RTT
- Global load balancing is not being utilized
- 1600 MTU ■

vSphere 6.5U2

Which configuration prevents the use of an active-active architecture?

- A. vSphere 6.7 is the minimum supported version for active-active on vSphere
- B. 9000 MTU is required for active-active state replication
- C. global load-balancing is required to support NSX Manager DNS namespace
- D. RTT must be under 150 ms

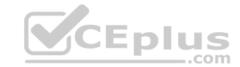

Correct Answer: D Section: (none) Explanation

# **Explanation/Reference:**

### **QUESTION 61**

In an enterprise-based single-tier routing topology, which routing component provides east-west routing functionality?

- A. Tier-0 Gateway
- B. Edge Node
- C. Edge Cluster
- D. Tier-1 Gateway

Correct Answer: B Section: (none) Explanation

# **Explanation/Reference:**

Reference: <a href="https://www.dellemc.com/resources/en-us/asset/technical-guides-support-information/products/converged-infrastructure/vmware\_cloud\_foundation\_on\_vxrail\_architecture\_guide.pdf">https://www.dellemc.com/resources/en-us/asset/technical-guides-support-information/products/converged-infrastructure/vmware\_cloud\_foundation\_on\_vxrail\_architecture\_guide.pdf</a> (24)

### **QUESTION 62**

An NSX administrator is planning to deploy a multi-tier routing topology in their NSX-T Data Center environment to provide East-West routing for the VMs.

Which routing component must be deployed?

- A. Tier-0 Gateway
- B. Edge Cluster
- C. Tier-1 Gateway
- D. Edge Node

Correct Answer: A Section: (none)

**Explanation** 

**Explanation/Reference:** 

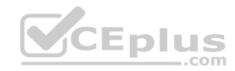

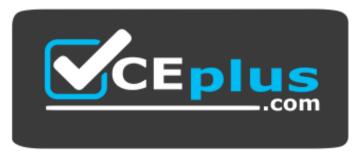

https://vceplus.com/

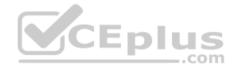